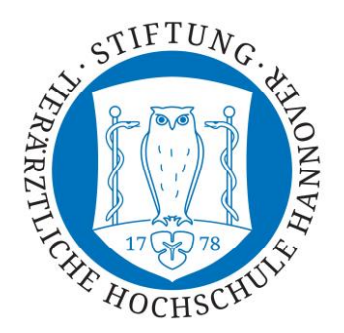

Stiftung Tierärztliche Hochschule Hannover, Stiftung Tierärztliche Hochschule Hannover,<br>Institut für Pathologie, Bünteweg 17 • 30559 Hannover **Institut für Pathologie** 

Tierärztliche Hochschule Hannover Bünteweg 17 D-30559 Hannover

Tel.: (0511) 953-8601 Fax.: (0511) 953-828621

Hannover, April 2022

# **Anleitung zur Anfertigung eines Sektionsberichtes (mit kurzgefasster Sektionstechnik und Ausführungen zu rechtlichen Grundlagen der Sektion, Entsorgung und Probenversand)**

................................................. cand. med. vet (Name)

................/............................ Sem./Matrikel.-Nr Hannover, den .......................

# **Obduktionsbericht**

# **Einleitung**

- Ort und Zeit der Obduktion
- Obduktion im Beisein von (namentlich alle Anwesenden aufführen), unter Leitung von und im Auftrag von (z.B. Hund von Herrn XY aus Z, überwiesen von "Name der Klinik" etc.)

# **Vorbericht**

- gemäß Angaben
- gestorben, getötet

#### **Befundbeschreibung**

#### *Signalement:*

- Tierart, -rasse
- Geschlecht
- Alter (Zahnalterbefund etc.)
- Farbe, Fellzeichnung
- erworbene Kennzeichen (Tätowierung, Ohrmarke, Chip etc.)
- Gewicht

#### *Kennzeichen des Todes:*

• Beschreibung der Befunde zu Totenstarre, Leichenkälte, Totenauge, Hypostase, beginnende Fäulnis etc.

# *Äußere Besichtigung:*

- Zustand des Tierkörpers (abgehäutet, Teile abgenommen oder Fehlen einzelner Teile)
- Lage des Tieres: Rückenlage, rechte/linke Seitenlage, hängend etc.
- Ernährungs- und Pflegezustand: objektive Befunde aufführen!
- Körperoberfläche (Haut und Haarkleid, Zehenendorgane, Milchdrüse, Nabel!, äußere Geschlechtsorgane etc.)
- Körperöffnungen und Schleimhäute (Auge, Nase, Ohren etc.)
- Unterhautgewebe
- Gelenke (Inhalt, Gelenkfläche, Kapsel und Synovialis); bei Jungtieren bzw. besonderer Fragestellung alle Gelenke anschneiden;
- Muskulatur/Sehnen/Bänder etc.
- Knochen mit Knochenmark (Sternum, Femur) sowie Wirbelsäule mit Bandscheiben; Kopf
- Lymphknoten und -gefäße
- Blut bzw. Blutgerinnung

# *Innere Besichtigung:*

# *Bauch- und Beckenhöhle:*

- (abnormer) Inhalt
- Stand des Zwerchfells
- Lage der Organe
- Peritoneum
- Netz (Farbe, Lage, Fett- und Blutgehalt, Verwachsungen etc.)
- Milz (Lage, Größe, Farbe, Ränder, Oberfläche, Konsistenz, Schnittfläche)
- Magen bzw. Vormägen (Lage, Größe, Füllungszustand, Inhalt, Serosa und Mukosa, Wand)
- Darmkanal/Gekröse/Gekrösewurzel/Lymphknoten (Lage, Füllungszustand, Inhalt, Serosa und Mukosa, Wand)
- Pankreas (Größe, Farbe, Konsistenz etc.)
- Leber/Gallenblase (Lage, Form, Größe, Farbe, Ränder, Oberfläche, Konsistenz, Textur, Schnittfläche, Leberlymphknoten, Gefäße!)
- Nieren (Lage, Form, Größe, Farbe, Ränder, Oberfläche, Konsistenz, Schnittfläche, Kapsel, Papillen, Nierenbecken)
- Nebennieren (Mark, Rinde)
- Harnleiter/Harnblase/Harnröhre (Lage, Größe, Inhalt, Serosa und Mukosa)
- Geschlechtsorgane (♀: Ovarien, Ovidukt, Uterus, Zervix, Vagina, Vestibulum, Vulva, Klitoris; ♂: Hoden und Nebenhoden, Samenstrang, akzessorische Geschlechtsdrüsen, Penis, Präputium)
- Große Gefäße (Aorta, V. cava)

# *Brusthöhle:*

- (abnormer) Inhalt
- Lage der Organe
- Pleura, Mediastinum
- Lunge/Lungenlymphknoten, Trachea/Bronchien (Retraktionsgrad, Farbe, Oberfläche, Konsistenz, Textur, Schnittfläche, ggf. Inhalt, Mukosa, Gefäße)
- Herz und Perikard (Gewicht, Größe, Form, Farbe, Koronargefäße bzw. -fett, Myokard, Endokard inkl. Klappen, Epikard, abgehende Gefäße)
- große Gefäße (Verlauf, Endothel, Gefäßwand)

# *Mund- und Rachenhöhle, Hals:*

- Zunge, Zähne, Zahnfleisch, harter und weicher Gaumen, Lymphknoten (Waldeyerscher Rachenring), Tonsillen
- Pharynx, Speiseröhre, Luftsäcke

- Larynx, Trachea
- Speicheldrüsen, Schilddrüse inkl. Epithelkörperchen, Thymus
- ggf. V. jugularis

# *Nasen- Kiefer- und Stirnhöhle:*

• Konchien (Symmetrie, Farbe, Schleimhaut)

# *Kopf/Schädelhöhle, Rückenmarkskanal:*

- Knöcherne Begrenzung (Schädelkalotte, Wirbelsäule)
- Gehirn (Hirnhäute, Symmetrie, Gyri, Sulci) inkl. Hypophyse
- Rückenmark
- Augen
- Gehörorgan, Bulla tympanica

# **Pathologisch-anatomische Diagnose(n)**

- A) Allgemeindiagnosen (vor den Organdiagnosen)
- B) Organdiagnosen der Wichtigkeit nach ordnen;
- C) Agonale Veränderungen immer an den Schluss der Diagnosen:

# Beispiele:

- ad A) mittelgradige Anämie mittelgradiger Ikterus
- ad B) hochgradige, akute bis subakute, multifokale, erosive Rumenitis; hochgradige, akute, multifokale, embolisch-eitrige Nephritis;
- ad C) geringgradige, akute, diffuse Stauungshyperämie der Leber; geringgradiges, akutes, diffuses, alveoläres Lungenödem und – emphysem;

(hier *keine* postmortalen Veränderungen aufführen!!)

# **Pathologisch-anatomische Differentialdiagnose(n) (falls erforderlich)**

Beispiel: hochgradige, akute bis subakute, multifokale, ulzerative Rumenitis

# **Beurteilung(Epikrise)**

Reihenfolge:

- Einleitung: "was wurde unter welcher Fragestellung seziert?"
- Herausstellen der wesentlichen Diagnose(n) unter Berücksichtigung der Fragestellung
- Ätiologie der Erkrankung(en)
- Ätiologische Differentialdiagnose(n)
- Pathogenese der Erkrankung(en) mit Entstehungsmechanismen der einzelnen Organveränderungen und deren Folgen (alle gestellten Diagnosen abhandeln mit Gewichtung der Hauptdiagnosen)
- Pathologisch-anatomische Differentialdiagnose(n)
- Postmortale Veränderungen und daraus folgernd die Schätzung des Todeszeitpunktes

# **Todes- bzw. Erkrankungsursache**

- natürlicher Tod: z. B. protrahiertes Herz- und Kreislaufversagen infolge Verbluten durch ein Magenulkus
- bei Euthanasie: Erkrankungsursache herausstellen!

..................................................................... cand. med. vet. (Unterschrift)

………………………………………………….. cand. med. vet.

…………. Semester Hannover, den ……………………

# **Befundbericht**

über……………………………………………………………………………………………………………………………………………………..

Herkunft:

Beschaffenheit (vollständig, unvollständig, mit oder ohne Lymphknoten):

Gewicht:

Größe (Länge, Breite, Tiefe in cm):

Konsistenz und Geruch:

Oberfläche (Farbe, Struktur und Feuchtigkeit):

Schnittfläche und Schnittränder (Farbe, Struktur und Feuchtigkeit):

Evtl. vorhandene Flüssigkeit (Farbe, Viskosität, Geruch):

Zusätzliche Befunde:

Pathologisch-anatomische Diagnose:

Pathologisch-anatomische Differentialdiagnose:

Ätiologie:

Ätiologische Diagnose:

Ätiologische Differentialdiagnose:

Ggf. Name der Erkrankung:

Epikrise (unter Einbeziehung der Ätiologie, des möglichen Alters der Veränderungen und der Beziehung zu anderen Krankheitsvorgängen):

………………………………………………………. Unterschrift

# **Allgemeines:**

- unter Berücksichtigung der Tatsache, dass eine objektive Beschreibung während der Obduktion erfolgen soll, darf der deskriptive Teil des Sektionsberichtes keine diagnostischen Angaben enthalten, sondern muss vollständig in neutralen Beschreibungen abgefasst sein (keine Beschreibungen wie "entzündlich", "eitrig", "blutig", "nekrotisch" etc.). Ebenso darf der Bericht keine wertenden Angaben wie "normal", "gesund", "verändert" enthalten.
- im Allgemeinen wird nur das beschrieben, was tatsächlich verändert ist. Was nicht vorhanden oder verändert ist, wird nicht beschrieben, es sei denn es müsste aus anatomischen Gründen vorhanden sein (z. B. Zustand nach Ovariohysterektomie), oder es wurde vorberichtlich erwähnt (z. B. Verdacht auf Magenulkus o. ä.).
- Beschreibung von Veränderungen soll immer in objektiv nachvollziehbaren Größen erfolgen (z. B. ∅ 2 cm, dreidimensionale Gebilde in H x B x T cm, zweidimensionale Veränderungen in L x B cm, Flüssigkeiten etc. in ml bzw. I). Der Bericht darf keine Angaben wie "vergrößert", "verkleinert" enthalten.
- jede Organbeschreibung umfasst folgende Punkte:
	- Lage Form Größe ggf. Gewicht Ränder Oberfläche Farbe Konsistenz Schnittfläche, innere Beschaffenheit
- die Beschreibung der Sektionstechnik gehört nicht zum Sektionsbericht mit Ausnahme der Fälle, bei denen sich erhebliche Lageveränderungen/Verklebungen/Verwachsungen ergeben oder bei denen aus anderen Gründen eine abweichende Sektionstechnik vorgenommen wird.
- die pathologisch-anatomische Diagnosestellung erfolgt i. d. R. unter Zuhilfenahme der griechischen bzw. lateinischen Fachtermini, auch deutsche Termini sind zulässig. Die pathologisch-anatomischen Diagnosen werden entsprechend ihrer Bedeutung für das gesamte Krankheitsgeschehen gereiht, hierbei die allgemeinen Diagnosen wie Kachexie, Anämie oder allgemeiner Ikterus zuerst anführen. Postmortale Veränderungen (d. h. post mortem entstanden, agonale Veränderungen sind *intra vitam* entstanden !!) gehören *nicht* zu den Diagnosen, sondern werden am Ende der Epikrise erläutert. Eine möglichst vollständige **pathologisch-anatomische Diagnose** umfasst:
- 1. Grad: gering-, mittel-, hochgradig
- 2. Zeitdauer/Stadium: akut, subakut, chronisch
- 

3. Ausdehnung: diffus, fokal, multifokal ....

- 4. (Entzündungs-)Qualität: katarrhalisch, eitrig, fibrinös, diphtheroid-nekrotisierend ....
- 5. betroffenes Organ

z.B. *gering- bis mittelgradige, akute, diffuse, katarrhalische Enteritis* oder *Hepatitis apostematosa multiplex et Perihepatitis fibrinopurulenta*

- Beispiele für verschiedene Arten der Diagnosestellung: *Pathologisch-anatomische Diagnose***:** mittelgradige, chronische, diffuse, granulomatöse Enteritis *Ätiologische Diagnose***:** bakterielle Enteritis bedingt durch *M. avium ssp. paratuberculosis Name der Erkrankung***:** Paratuberkulose / Johnesche Krankheit
- die pathologisch-anatomischen Diagnosen ohne Erläuterungen anführen, diese gehören in die Epikrise

• die pathologisch-anatomischen Differentialdiagnosen, wenn nötig, direkt unter den pathologischanatomischen Diagnosen anführen. Erst in der Epikrise im Anschluss an die ätiologische und pathogenetische Diskussion der pathologisch-anatomischen Diagnosen erläutern, was für und was gegen die gestellte(n) Diagnose(n) bzw. Differentialdiagnose(n) spricht und welche weiteren Untersuchungen für eine genaue Abklärung noch durchzuführen sind (z. B. Histologie, Immunhistologie etc.).

# • den Sektionsbericht *nicht* im Telegrammstil, sondern in vollständigen Sätzen abfassen.

# **Kurzgefasste Sektionstechnik**

# **Allgemeines:**

- Kleintiere (Hund, Katze, Heimtiere etc.) abgehäutet in Rückenlage bringen
- Schwein in Rückenlage bringen
- Pferd, große und kleine Wiederkäuer: rechte Seitenlage, ggf. halbrechts-dorsolateral
- Außer bei Kleintieren (komplett abgehäutet) und Schwein (nicht abgehäutet) die Tiere ventral und lateral abhäuten
- Bei besonderen Fragestellungen auch Großtiere komplett abhäuten (Trauma etc.)
- ♂**:** Penis inkl. Präputium und Skrotum von der Bauchwand bis zum Sitzbeinausschnitt abtrennen und nach kaudal zurücklegen (in Verbindung zum Tierkörper belassen!)
- ♀**:** Euter absetzen
- je nach Lage einseitig bzw. beidseitig Schultergliedmaßen durch Einschneiden der Mm. pectorales lösen und Hintergliedmaßen im Hüftgelenk exartikulieren
- bei der Sektion auf reine und unreine Seiten achten (keine Leber neben eröffneten Darmkanal etc.)
- möglichst sauber arbeiten

# **Äußere und innere Besichtigung des Tierkörpers inkl. Fell**

# **Eröffnung der Bauchhöhle:**

- die Bauchhöhle paramedian vom Schaufelknorpel bis zur Beckensymphyse eröffnen; **CAVE:** bei Jungtieren Nabel umschneiden, bei OP-Wunden oder Verletzungen diese Bereiche ebenfalls umschneiden
- Entlastungsschnitte einseits bzw. beidseits parallel zum Rippenbogen anlegen
- Zwerchfellstand und Lage der Eingeweide kontrollieren, auf abnormen Inhalt achten (Inhalt auffangen!)
- Milz vom Netz lösen und herausnehmen
- großes Netz von den Ansatzstellen lösen und ebenfalls herausnehmen

# **Herausnahme des Magen-Darm-Traktes:**

# *Kleintiere:*

• grundsätzlich Darm immer doppelt unterbinden und zwischen den Ligaturen durchtrennen, folgende Ligaturen

- 1. am Duodenum kranial des Lig. duodenocolicum (= Ende des Duodenalschenkels des Pankreas)
- 2. am Rektum (Eintritt in die Beckenhöhle)
- Darm an den Unterbindungsstellen durchtrennen und im Tierkörper (= "*in situ*") am Gekröseansatz abtrennen
- Darm mäanderförmig auf dem Tisch auflegen und am Gekröseansatz (= mesenterial) aufschneiden (Schlaufen geschlossen lassen)
- Mesenterium an der Gekrösewurzel absetzen und Mesenterial-Lymphknoten anschneiden
- Ösophagus im Bereich der Kardia ebenfalls doppelt unterbinden und zwischen den Ligaturen absetzen
- Leberbänder lösen und Leber im Zusammenhang mit Magen und Duodenum/Pankreas herausnehmen (Ösophagus, V. cava caudalis und Ligg. triangularia durchtrennen)
- Durchgängigkeit des Gallenganges prüfen: hierfür Duodenum antimesenterial aufschneiden und auf Gallenblase drücken
- danach Leber von Duodenum und Magen abtrennen
- Gallenblase aufschneiden; Inhalt, Gallenblasenwand, -bett überprüfen
- Leber anschneiden (Konsistenz immer von Schnittfläche aus überprüfen!!)
- Magen vom Pylorus ausgehend bis zur Kardia hin an der großen Kurvatur vollständig eröffnen; Inhalt auffangen und Magenschleimhaut vorsichtig unter fließendem Wasser abbrausen

# *Schwein:*

# Abweichend zur Sektionstechnik beim Kleintier:

- zusätzliche doppelte Darmligatur am Ileum bei der Einmündung ins Zäkum
- 1. am Duodenum kranial des Lig. duodenocolicum (Ende des Duodenalschenkels des Pankreas)
- 2. am Ileum kranial des Lig. ileocaecale
- 3. am Rektum
- Jejunum bis zum Ileum im Tierkörper am Mesenteriumansatz lösen
- Kolonkegel mit Gekröse an der Gekrösewurzel *in toto* herausnehmen, Kolonschlingen stumpf voneinander lösen, dann vom Mesenterium abtrennen
- Gallenblase *nicht* aufschneiden (wg. bakteriologischer Untersuchung auf Salmonellen)

# *Wiederkäuer:*

Abweichend zur Sektionstechnik beim Kleintier:

- Tierkörper liegt auf der rechten Seite (Pansen oben)
- ♀**:** Euter absetzen
- bei Eröffnung der Bauchhöhle beim **Kalb** auf Nabel achten (umschneiden und an der Umbilikalvene, die nach kranial zur Leber zieht, hängenlassen)
- Netzbeutel entfernen
- identische Ligaturen wie beim Schwein
- Pansen hochdorsal stumpf ablösen und soweit wie möglich aus dem Tierkörper ziehen, Ösophagus im Bereich der Kardia durchtrennen, Duodenum durchtrennen und die Vormägen inkl. Labmagen *in toto* aus dem Tierkörper gleiten lassen
- Jejunum bis zum Ileum im Tierkörper am Mesenteriumansatz lösen und herausnehmen
- Rektum am Mesenterialansatz abtrennen und gesamten Kolonkegel *in toto* mit Gekröse an der Gekrösewurzel herausnehmen, Kolonschlingen stumpf voneinander lösen, dann vom Mesenterium abtrennen
- Labmagen an der kleinen Kurvatur eröffnen (Inhalt auffangen!!)
- Leber herausnehmen; Gallenblase *nicht* aufschneiden

*Eröffnung der Vormägen:*

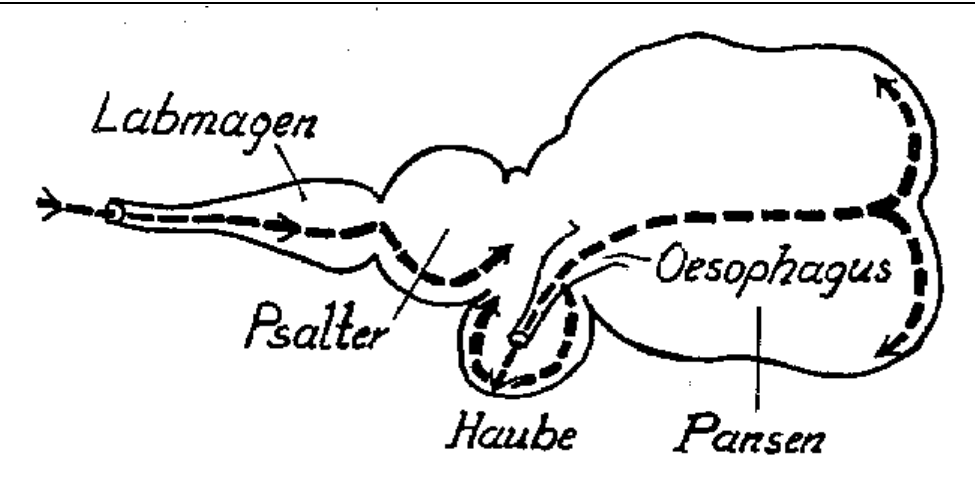

• Inhalt der Vormägen entfernen und Schleimhaut ggf. vorsichtig abbrausen

# *Equiden:*

- Tierkörper liegt auf der rechten Seite
- Zusätzliche Ligatur am kleinen Kolon kaudal des Lig. duodenocolicum

- 1. am Duodenum kranial des Lig. duodenocolicum
- 2. am Ileum kranial des Lig. ileocaecale
- 3. am kleinen Kolon kaudal des Lig. duodenocolicum
- 4. am Rektum
- kleines Kolon am Gekröseansatz abtrennen, herausnehmen; Gekröse ebenfalls herausnehmen
- Jejunum vom Lig. duodenocolicum aus nach kaudal am Gekröseansatz abtrennen (*in situ*) und im Bereich des Lig. ileocaecale absetzen
- Duodenum weiter nach kranial bis zum Pylorus stumpf freipräparieren
- Pankreas von magenähnlicher Erweiterung des großen Kolons stumpf abtrennen
- Ganglion coeliacum: linke Niere lateral umschneiden, an Gefäßen und Ureter belassen und nach kaudal legen; im Dreieck zwischen kaudalem Nebennierenpol, Aorta und renalen Gefäßen befindet sich das Ganglion coeliacum; hier großzügig umschneiden und Ganglion sowie Nebenniere entnehmen
- Gekrösewurzel einschließlich Ursprung und mind. je 10 cm Aorta kranial und kaudal davon zusammen mit großem Kolon und Zäkum herausnehmen
- Große Gekrösearterien am Darm von der Gekrösewurzel her bis in die Gefäßperipherie soweit wie möglich aufschneiden (Endarteriitis verminosa thromboticans!!)
- Gesamtes Darmkonvolut aufschneiden; im großen Kolon und Zäkum den Inhalt entfernen und ggf. vorsichtig abbrausen

#### **Uro-Genitaltrakt:**

- Nebennieren herausnehmen, längs anschneiden
- Nieren lateral umschneiden und aus dem perirenalen Fettgewebe lösen; Nierengefäße, Lymphknoten und Ureteren freipräparieren; Nierengefäße durchtrennen, Nieren am Ureter belassen und soweit wie möglich nach kaudal freipräparieren
- Muskulatur ventral am Beckenboden so weit wie möglich entfernen und Beckenboden beidseits der Beckensymphyse kranial und kaudal der For. obturatoria keilförmig aufsägen.
- Haut im Bereich von Anus und Geschlechtsorganen umschneiden; die Nieren, Urogenitaltrakt und Rektum unter leichtem Zug nach kaudal präparieren, dabei alle bindegewebigen Verbindungen von Rektum und Urogenitaltrakt in der Beckenhöhle lösen und gesamten Harn- und Geschlechtsapparat sowie Rektum einschließlich Anus im Zusammenhang herausnehmen.
- Rektum abtrennen und einschl. Anus aufschneiden
- Nieren auf den Tisch legen, mit flacher Hand halten und von der konvexen Seite her zum Hilus hin aufschneiden, dabei auch das Nierenbecken eröffnen; Nierenkapsel abziehen!!
- Harnblase ventral (dorsal münden die Ureteren!!), durch gesamte Urethra bis hin zum Orificium externum aufschneiden
- ♀**:** Ovarien längs anschneiden, Uterus und Vagina bis zur Vulva aufschneiden

• ♂**:** Processus vaginalis vom Leistenkanal her freipräparieren, Hoden inkl. Samenstrang aus Skrotum in die Bauchhöhle verlagern, Hoden längs anschneiden; Querschnitt durch Prostata

# **Des Weiteren:**

- v.a. bei **Katzen** Aorta abdominalis bis zur Endaufzweigung aufschneiden
- Zwerchfell am Brustwandansatz belassen

#### **Halsorgane:**

- Zunge beidseits medial der Unterkieferäste lösen und nach ventral herausziehen
- Rachenring am Übergang vom harten zum weichen Gaumen umschneiden, Zungenbeine in einem der Zungenbeingelenke oder mit der Knochenzange durchtrennen
- Vor dem Lösen der Halsorgane Trachea, Ösophagus, Vv. jugulares etc. *in situ* darstellen, danach M. sternomandibularis spalten
- Zunge und Halsorgane bis zum Brusteingang lösen

# **Thorakalhöhle:**

- Thorax in der Rippen-Rippenknorpelgrenze beidseits komplett öffnen und Sternum absetzen (dabei Perikard schonen!)
- Gelöste Halsorgane nach kaudal ziehen und Brustorgane im Zusammenhang mit der Aorta thoracalis ventral der Wirbelsäule abtrennen
- Herz *nicht* absetzen! Perikard öffnen, dabei auf abnormen Inhalt und Verwachsungen achten. Der *Herzschnitt* erfolgt in der Richtung, in der das aus der Peripherie kommende Blut fließt:
- 1. Herz so legen, dass die Spitze von einem weg und die Herzohren noch oben zeigen.
- 2. V. cava kurz vor der Einmündung in die rechte Vorkammer aufschneiden.
- 3. Von hier aus rechte Vorkammer bis zur Herzkranzfurche eröffnen, dann entlang der Herzkranzfurche bis ins Herzohr aufschneiden.
- 4. Atrioventrikularöffnung von oben betrachten.
- 5. Anschließend rechten Ventrikel eröffnen indem der erste, senkrecht zur Herzkranzfurche geführte Vorkammerschnitt bis zur Herzspitze verlängert wird, dann entlang des Septums die oben liegende Kammerwand durch den Truncus pulmonalis hindurch bis in die zwei Hauptäste der A. pulmonalis eröffnen.
- 6. Dann die linke Vorkammer entlang der Herzkranzfurche bis ins Herzohr aufschneiden und die Mitralklappe von oben betrachten.

- 7. Den linken Ventrikel eröffnen, indem der erste, senkrecht zur Herzkranzfurche geführte Vorkammerschnitt am *Septum* entlang bis zur Herzspitze verlängert wird und weiter am Septum entlang die obenliegende Seite über den Truncus aorticus bis in die Aorta abdominalis eröffnet wird (dabei muss der Truncus pulmonalis durchtrennt werden!!)
- 8. Aorta abdominalis komplett eröffnen
- 9. bei Jungtieren auf Ductus arteriosus Botalli achten!!
- 10.alle Blutgerinnsel entfernen und Herz unter fließendem Wasser abspülen

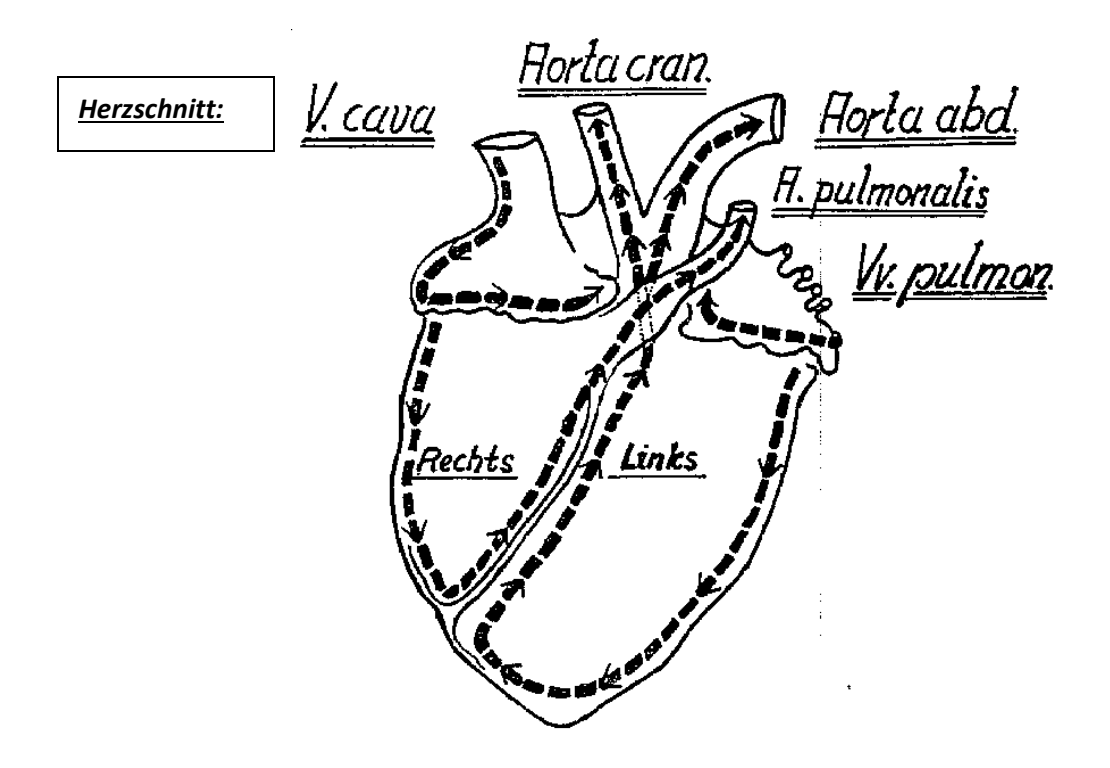

- Ösophagus von kaudal bis zum Pharynx von der Trachea lösen, dabei auf die Lage der Schilddrüsen und Epithelkörperchen achten und *in toto* aufschneiden
- Rachenring durchschneiden, auf Tonsillen achten
- Kehlkopf und Trachea dorsal aufschneiden und Trachea über die Hauptbronchien bis in die Lungenspitzen eröffnen
- Lunge untersuchen und Spitzen- und Hauptlappen anschneiden

#### **Kopf:**

# *Kleintier:*

- Kopf absetzen: von ventral im Atlanto-Okzipitalgelenk die Ligg. latt. atlantis durchtrennen, vorsichtig das Rückenmark durchtrennen und über der Tischkante das Gelenk exartikulieren
- Temporalismuskulatur entfernen
- Schädel aufsägen und Gehirn entnehmen:
- 1. Anlegen eines Querschnittes durch die Schädelkalotte etwa in Höhe der lateralen Augenwinkel
- 2. Anlegen je eines Längsschnittes vom Foramen occipitale (dicht oberhalb der Condylen) bis zu den Endpunkten der Querschnitte
- 3. Schädeldach und Dura mater entfernen
- 4. Schädel mit Dorsalseite nach unten in die Hand nehmen und mit Schere Abgang der Gehirnnerven durchtrennen. Dabei gleitet das Gehirn automatisch auf die Handfläche.
- Schädel längs sägen und Nasenscheidewand entfernen
- Ggf. Bulla tympanica eröffnen

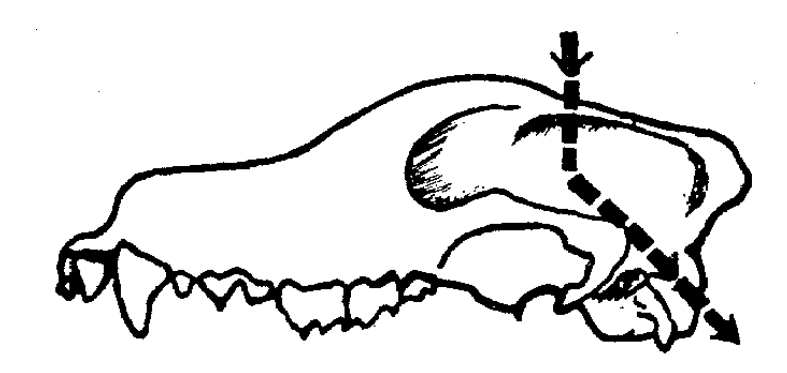

*Eröffnung des Gehirnschädels beim Hund (laterale Ansicht):*

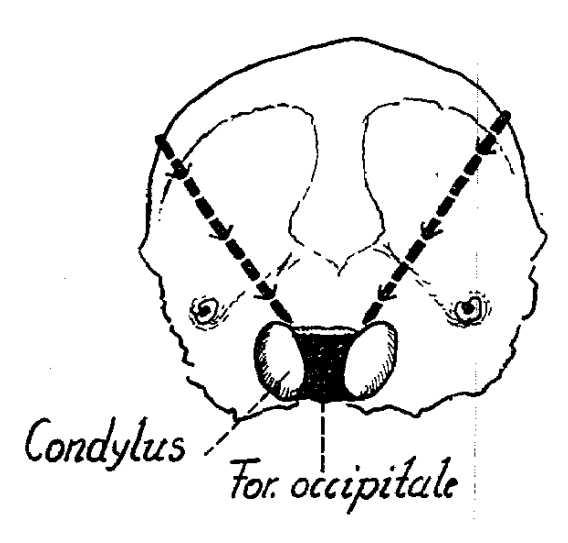

*Eröffnung des Gehirnschädels beim Hund (kaudale Ansicht):*

#### *Schwein:*

- Haut und Muskulatur an Stirn- und Nasenrücken abziehen; hier auf Unterhaut achten (Ödemkrankheit!!)
- Nase/Oberkiefer im Bereich des 1./2. Prämolaren transversal durchsägen (Rhinitis atrophicans!!)

# *Kalb und kleiner Wiederkäuer:*

- Schädelöffnung und Gehirnentnahme wie beim *Fleischfresser*
- Schädel längs sägen und *Nasenscheidewand* entfernen

*Eröffnung von Nase und Nasennebenhöhle beim Kalb:*

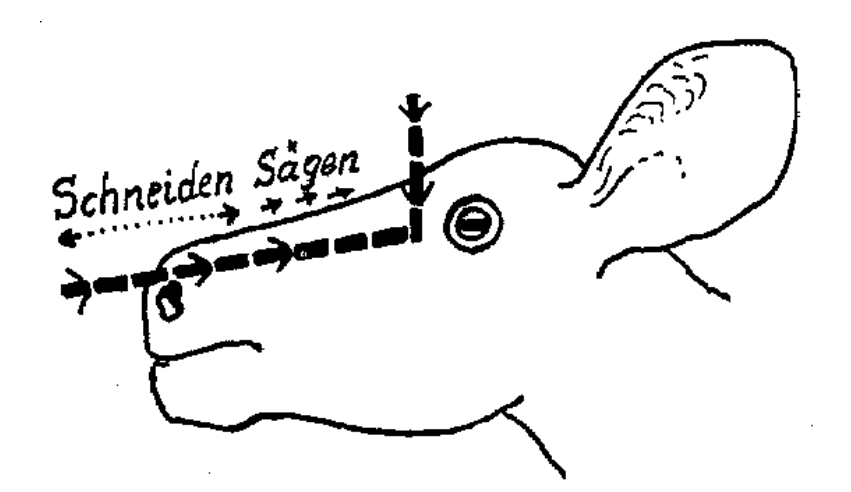

#### *Horntragender Wiederkäuer:*

- Querschnitt etwa in Höhe des lateralen Augenwinkels
- Je ein Längsschnitt vom For. occipitale magnum bis zu den Enden des ersten Querschnittes. Dieser Sägeschnitt ist mit nach ventral geneigter Säge zu führen, um eine nach unten abgekantete Schnittfläche zu erzielen
- Längsschnitt in der Medianen vom For. occipitale magnum bis zum zuerst ausgeführten Querschnitt
- Abtragen der Schädelkalotte durch Hammerschläge auf die beiden Hörner
- Entnahme des Gehirns wie oben
- Schädel längs sägen und Nasenscheidewand entfernen

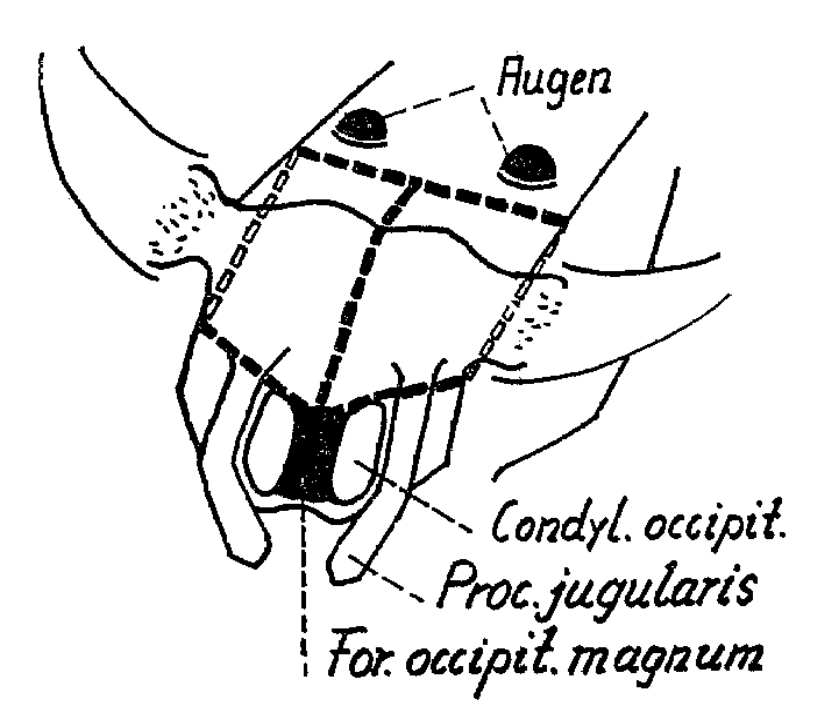

*Eröffnung des Gehirnschädels beim horntragenden Rind*

# *Equiden:*

- Eröffnung des Gehirnschädels:
- 1. Anlegen eines Querschnittes etwa in Höhe der lateralen Augenwinkel
- 2. Anlegen eines parallelen Querschnittes ca. 2 fingerbreit kaudal vom Ersten, anschließend Entfernen der zwischen den beiden Schnitten gelegenen Lamina externa mit Hammer und Meißel (dabei Eröffnung der Stirnhöhle)
- 3. Anlegen je eines Längsschnittes vom For. occipitale magnum (dicht oberhalb der Kondylen) bis zum Ende der Querschnitte
- Eröffnung der Nasen- und Nasennebenhöhle:
- 1. Absägen des Schneidezahnteils des Oberkiefers im Bereich des Diastema
- 2. Querschnitt durch Gesichtsschädel beginnend etwa in Höhe der medialen Augenwinkel und endend hinter den letzten Backenzähnen
- 3. Längsschnitt durch den Gesichtsschädel fingerbreit neben der Medianen, anschließend Nasenscheidewand entfernen

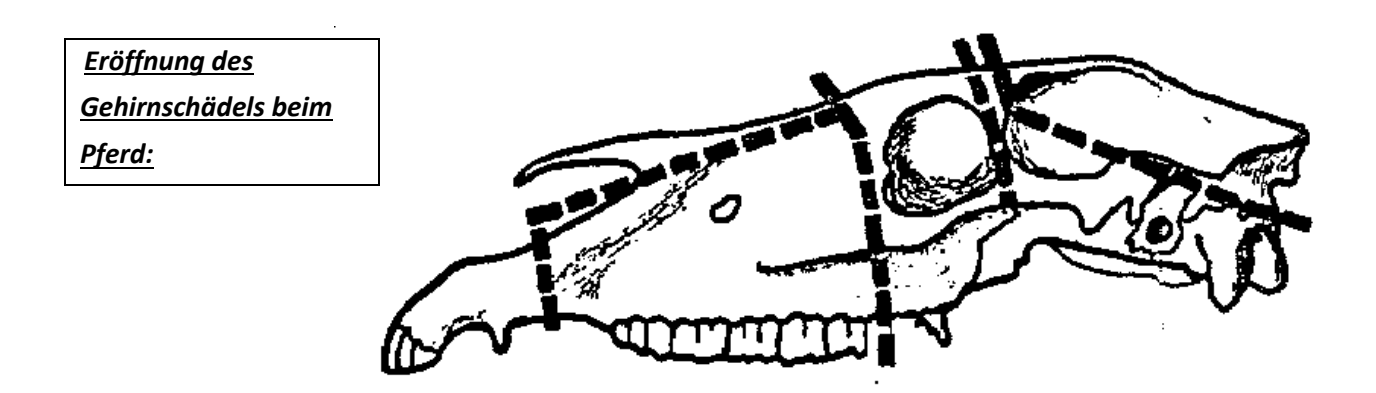

# **Des Weiteren:**

- Körperlymphknoten (besonders Mandibular-, Axillar-, Bug-, Brusteingangs-, Darmbein- und Politeallymphknoten) untersuchen
- Mineralisation des Skeletts prüfen: Interkostalmuskulatur beidseits einer Rippe durchtrennen, Rippe im knöchernen Teil brechen.
- Gelenke der Gliedmaßen eröffnen (besonders Karpal-, Tarsal-, Knie-, Ellbogen-, Hüft- und Buggelenk)
- Untersuchung des Knochenmarks: Femurknochen herauslösen, Knochen schräg über Tischkante legen und durch Schlag mit Messerrücken o. ä. diagonal öffnen oder längssägen

# **Berichtsfehler und Korrekturschlüssel**

# **Allgemeiner Teil:**

- 1. Vollständiges Signalement des Tieres an den Anfang des Berichtes.
- 2. Gesamten Bericht, also auch den Anfangsteil (außer den Vorbericht) im Präsens abfassen, da es sich um ein (Obduktions-)Protokoll handelt, das zum Zeitpunkt des Geschehens abgefasst wird.
- 3. Bericht nicht im Telegrammstil, sondern in vollständigen Sätzen abfassen.
- 4. Übersichtlicher gliedern (Vergleiche Protokollschema) und Korrekturrand freilassen.
- 5. Besitzer und/oder Einsender des Tieres (XY aus Z) bzw. Auftraggeber der Sektion angeben.
- 6. Alle bei der Sektion Anwesenden namentlich aufführen.
- 7. Ort und Zeit der Sektion angeben.

# **Befundteil:**

- 8. Zeitpunkt der Sektion an den Anfang der "äußeren Besichtigung".
- 9. Normalbefunde nicht beschreiben, sondern weglassen, es sei denn, sie widersprechen dem Vorbericht oder es wird gezielt nach einer Veränderung gefragt, die bei der Sektion nicht nachzuweisen ist.
- 10. Was nicht vorhanden ist, wird nicht beschrieben, es sei denn, es müsste aus anatomischen Gründen vorhanden sein (z.B. Zustand nach Ovariohysterektomie).
- 11. Im Befundteil Veränderungen neutral (= nur Sinneseindrücke) beschreiben. Hier keine Diagnosen stellen. Alle Befundinterpretationen gehören in den Diagnosen- und Differentialdiagnosenteil; Wertungen und Erläuterungen gehören in die Epikrise.
- 12. Vollständige Befundbeschreibung nach Größe, Gestalt, Farbe, Oberfläche, innerer Beschaffenheit und Konsistenz der Veränderung durchführen. Bei Farbveränderungen die tatsächliche Farbe angeben, nicht nur Helligkeitsbezeichnungen wie "blass" oder "hell" oder "dunkel" verwenden.
- 13. Keine Sektionstechnik beschreiben.
- 14. Im Befundteil möglichst keine Fremdworte (außer medizinischen Fachbegriffen) und keine Abkürzungen benutzen.

# **Diagnosenteil:**

- 15. Pathologisch-anatomische Diagnosen entsprechend ihrer Bedeutung für das gesamte Krankheitsgeschehen reihen, hierbei die allgemeinen Diagnosen wie Kachexie, Anämie oder allgemeiner Ikterus zuerst anführen.
- 16. Pathologisch-anatomische Diagnosen vollständig anführen, also auch den Grad, die Ausdehnung, die Zeitdauer (Stadium) und bei Entzündungen deren Qualität angeben.
- 17. Pathologisch-anatomische Diagnosen ohne Erläuterungen anführen, diese gehören in die Epikrise.
- 18. Die pathologisch-anatomischen Differentialdiagnosen direkt unter den pathologischanatomischen Diagnosen anführen. Erst in der Epikrise im Anschluss an die ätiologische und pathogenetische Diskussion der pathologisch-anatomischen Diagnosen erläutern, was für und was gegen die gestellte(n) Diagnose(n) und Differentialdiagnose(n) spricht und welche weiteren Untersuchungen für eine genaue Abklärung noch durchzuführen sind.
- 19. Ätiologische Diagnosen und ätiologische Differentialdiagnosen sowie Gesamtdiagnosen gehören in die Epikrise.
- 20. Postmortale Veränderungen einschließlich deren Entstehungsmechanismus erst am Ende der Epikrise anführen, nicht aber unter den pathologisch-anatomischen Diagnosen, da sie nicht *intra vitam* entstanden sind.
- 21. Zu der gestellten pathologisch-anatomischen Diagnose fehlt die Beschreibung der Veränderung.

# 22. Veränderung ist beschrieben, Diagnose fehlt.

# **Epikrisenteil:**

- 23. Wichtige Punkte der Epikrise nicht angeführt, bzw. nicht vollständig erläutert:
	- a) Einleitung: "was wurde unter welcher Fragestellung seziert"
	- b) Herausstellen der wesentlichen Diagnose(n) unter Berücksichtigung der Fragestellung
	- c) Ätiologie der Erkrankung
	- d) Ätiologische Differentialdiagnose(n)
	- e) Pathogenese der Erkrankung mit Entstehungsmechanismen der einzelnen Organveränderungen und deren Folgen
	- f) Pathologisch-anatomische Differentialdiagnosen (Vergleiche auch Nr. 18)
	- g) Postmortale Veränderungen
- 24. Reihenfolge der Epikrise nicht eingehalten, Epikrise in der Reihenfolge der Punkte 23 a) g) aufbauen.
- 25. Ausführungen zu allgemein gehalten, mehr auf den vorliegenden Fall bezogen diskutieren. Nicht nur die allgemeinen Gesichtspunkte einer diagnostizierten pathologisch-anatomischen Veränderung in den Vordergrund stellen (nicht den Buchtext einfach abschreiben!), sondern in eigenen Worten ausführen, welche dieser Gesichtspunkte auf den vorliegenden Fall konkret zutreffen. Hierbei auch beschreiben, welche Veränderungen ursächlich für den Krankheitsverlauf verantwortlich sind und welche Veränderungen als Folgen einzustufen sind.
- 26. Diagnosen nicht begründen. Dies ergibt sich aus der exakten Befundbeschreibung. Aber Für und Wider der Differentialdiagnosen einschließlich deren weiterer Abklärung besprechen.
- 27. Unter "Todesursache" neben der Eintrittspforte des Todes auch kurz, in jedem Fall aber bei getöteten Tieren, die Erkrankungsursache (Gesamtdiagnose) nochmals anführen.
- 28. Befund unterschreiben.

# **Rechtsgrundlagen für pathologische Untersuchung, Entsorgung und Probenversand**

# **1. Eröffnung von Tierkörpern**

Die Eröffnung von Tierkörpern darf nicht ohne behördlich genehmigte und eigens für diesen Zweck vorgesehene Räumlichkeiten durchgeführt werden.

Rechtsgrundlagen:

a) Tierische Nebenprodukte-Beseitigungsgesetz (**TierNebG**) und die darauf basierenden Verordnungen und Handlungshilfen

b) Biostoffverordnung (**BioStoffV**).

Einstufung der Sektionsräume in Schutzstufen anhand der Risikogruppen der dort zu erwartenden oder nicht auszuschließenden Erreger und des durch sie hervorgerufenen Infektionspotenzials.

Es ist grundsätzlich verboten, verendete oder getötete Tiere während der Zeit bis zur Abholung / Ablieferung abzuhäuten, zu eröffnen oder zu zerlegen (TierNebG)!! Ausnahme: Zerlegungen durch die/den beamtete(n) Tierarzt/Tierärztin oder seinen/ihren Beauftragten. Die Zuwiderhandlung ist laut **§14 (1) TierNebG** eine Ordnungswidrigkeit.

# **2. Entsorgung von Tierkörpern**

Regelung durch BioStoffV und TierNebG sowie den darauf basierenden Verordnungen und Handlungshilfen.

Ziel: Gefahren für die Gesundheit von Mensch und Tier durch sichere Beseitigung von tierischen Neben- oder Folgeprodukten zu kontrollieren. Einteilung der tierischen Nebenprodukte in Kategorien.

Material der Kategorie 1 (Artikel 8 (EG) Nr. 1069/2009) umfasst u. a. Haus-, Wild- und Nutztiere, insbesondere Heimtiere, Zootiere und Zirkustiere, für Tierversuche verwendete Tiere, sowie Gemische von Kategorie 1 mit Material der Kategorie 2 (Tiere und Nebenprodukte mit dem Risiko anderer, nicht übertragbarer Krankheiten) oder 3 (Abfälle und Nebenprodukte aus Schlachtbetrieben, Küchen- und Speiseabfälle). Die in der Pathologie anfallenden tierischen Nebenprodukte (da keine Sortierung erfolgt) werden prinzipiell immer als Kategorie 1 zugehörig behandelt.

# **3. Versand von Tierkörpern**

Kategorisierung der Proben beim **Versand** (ADR 2015 - European Agreement concerning the International Carriage of Dangerous Goods by Road) in:

a) "Freigestellte Veterinärmedizinische Probe" (ohne Seuchenverdacht zu verschicken, da nur eine minimale Wahrscheinlichkeit besteht, dass sie Krankheiterreger enthalten)

Aufdruck: "freigestellte veterinärmedizinische Probe". Beförderung in einer Verpackung, die jegliches Freiwerden verhindert. Diese muss aus *drei Teilen* bestehen (Primärgefäß, Sekundärgefäß oder –beutel, Außenverpackung). Bei flüssigen Proben muss sich zwischen Primär- und Sekundärgefäß aufsaugendes Material befinden und Röhrchen müssen gegen Bruch geschützt werden. Bei Versand als Groß- oder Maxibrief unter Verwendung einer stabilen, schachtelförmigen Außenverpackung kann ein Kunststoffbeutel mit saugfähiger Einlage als Sekundärverpackung dienen. Bei Verwendung eines handelsüblichen Versandbeutels ist die Verwendung eines verschraubbaren Schutzröhrchens obligat.

In Päckchen oder Paketen beim Versand mit DHL (Regelungen für die Beförderung von gefährlichen Stoffen und Gegenständen, 2013) sind zugelassen:

1. Von Menschen oder Tieren entnommene Proben (Patientenproben), bei denen eine minimale Wahrscheinlichkeit gegeben ist, dass sie Krankheitserreger enthalten.

2. Tierische Stoffe (tote Tierkörper, Tierkörperteile, tierische Futtermittel), bei denen bekannt ist, dass sie keine Krankheitserreger enthalten."

Für die Feststellung, ob ein Stoff freigestellt ist, ist eine fachliche Beurteilung erforderlich. Diese Beurteilung sollte auf der Grundlage von bekannter Anamnese, Symptomen und individuellen Gegebenheiten des betreffenden Patienten oder Tieres und den lokalen endemischen Bedingungen erfolgen.

b) "Biologisches Material der Kategorie B" (die meisten in der Veterinärmedizin in klinischen Proben vorhandenen Erregern) [Kategorie A = Versand auf Veranlassung einer Behörde] Der Versand muss ebenfalls in einer *Dreifachverpackung* erfolgen. Außerdem muss die Außenverpackung bauartgeprüft sein, und das Probengefäß oder Schutzröhrchen muss einem Überdruck von 0,95 bar standhalten. Mit der Post ist der Versand nur als Maxibrief zulässig mit der Aufschrift "Biologischer Stoff, Kategorie B" und dem Gefahrgutkennzeichen "UN 3373" in einem auf die Spitze gestellten Quadrat tragen. Pakete mit Kennzeichnung "UN 3373" werden nur für Geschäftskunden z. B. von DHL-Express, TNT und anderen Transporteuren zu hohen Kosten transportiert.

#### **Erläuterungen**

**TierNebG §3 (1):** Körperschaften des öffentlichen Rechts (= Beseitigungspflichtige) haben die Verpflichtung, die Voraussetzungen für die Abholung, Sammlung, Beförderung, Lagerung, Behandlung, Verarbeitung und Beseitigung tierischer Nebenprodukte zu schaffen. Ausnahmen kann die Behörde laut **§4 TierNebG** für tierische Nebenprodukte zu Diagnose-, Lehr- und Forschungszwecken oder zur Zwecken der Präparation von Tierkörpern und Tierkörperteilen genehmigen. Dabei müssen nach **(EG) 1069/2009, Artikel 17** Bedingungen gelten, die eine Kontrolle der Gefahren für die Gesundheit von Mensch und Tier gewährleisten. Die Verordnung über Sicherheit und Gesundheitsschutz bei Tätigkeiten mit Biologischen Arbeitsstoffen (**BioStoffV**) regelt Maßnahmen zum Schutz von Sicherheit und Gesundheit der Beschäftigten vor Gefährdungen durch Tätigkeiten mit Biologischen Arbeitsstoffen (Biostoffen) ergänzt durch: **TRBA** (Technische Regeln für Biologische Arbeitsstoffe), die die Anforderungen der Biostoffverordnung (und der Verordnung zur arbeitsmedizinischen Vorsorge) konkretisiert und auch bauliche Maßnahmen für die einzelnen Schutzstufen festlegt. Einteilung der Biostoffe erfolgt in Risikogruppen (1-3; **§3**).

Die Tätigkeiten müssen laut **§5** einer Schutzstufe zugeordnet werden, die sich bei nicht gezielten Tätigkeiten (wie es die pathologische Untersuchung in der Regel ist) nach der Risikogruppe des Biostoffs, der aufgrund der Wahrscheinlichkeit des Auftretens, der Art der Tätigkeit und der Art, Dauer, Höhe und Häufigkeit der ermittelten Exposition den Grad der Infektionsgefährdung bestimmt. Eine nicht gezielte Tätigkeit liegt bei der pathologischen Untersuchung schon allein deswegen vor, weil der biologische Arbeitsstoff nicht immer zumindest nach Spezies bekannt ist. Eine gezielte Untersuchung liegt dagegen immer dann vor, wenn der Erreger bereits klinisch nachgewiesen oder stark verdächtigt wird (z.B. Rindertuberkulose) oder ein amtlicher Verdacht ausgesprochen wurde (z.B. Anzeige eines Tollwutverdachts). Die sichere Entsorgung von infizierten Tierkörpern gilt ab Schutzstufe 2 als verbindlich (**Anhang II BiostoffV**).

Ferner unterliegen die Tätigkeiten in der Sektionshalle dem Gesetz zur Vorbeugung vor und Bekämpfung von Tierseuchen (Tiergesundheitsgesetz – **TierGesG;** früher Tierseuchengesetz **– TierSG**), nach dem das Bundesministerium ermächtigt wird, Vorschriften zu erlassen über das Verbringen, die Lagerung, Abgabe, Verwertung oder unschädliche Beseitigung toter Tiere oder Teilen von Tieren oder Erzeugnissen (**§6, (1) 13**) und über die Zulassungs- oder Registrierungspflicht von Betrieben oder sonstigen Einrichtungen, in denen mit Tierseuchenerregern umgegangen wird (**§6, (1), 22**). Die Umsetzung dieser Vorschriften ist auf Landesebene im Einzelnen geregelt und unterscheidet sich daher teils zwischen den Bundesländern. Laut **TierGesG §4 (3)** sind Tierärzte und Leiter tierärztlicher oder sonstiger öffentlicher oder privater Untersuchungs- und Forschungseinrichtungen zur unverzüglichen Anzeige einer anzeigepflichtigen Tierseuche verpflichtet.

Besonderheit für Pferde (seit 01.06.2015) Alle Pferde, die während "Reitangelegenheiten", also Prüfungen, Turnieren usw., versterben, müssen nach §67 der Deutsche Reiterliche Vereinigung e.V., Bundesverband für Pferdesport und Pferdezucht (Fédération Equestre Nationale), pathologisch untersucht werden.

# **Wichtige Gesetze, Verordnungen und Dokumente:**

- Tierische Nebenprodukte-Beseitigungsgesetz (TierNebG): http://www.gesetze-iminternet.de/bundesrecht/tiernebg/gesamt.pdf
- Verordnung (EG) Nr. 777/2008 der Kommission vom 4. August 2008 zur Änderung der Anhänge I, V und VII der Verordnung (EG) Nr. 1774/2002 des Europäischen Parlaments und des Rates mit Hygienevorschriften für nicht für den menschlichen Verzehr bestimmte tierische Nebenprodukte:

http://www.umweltonline.de/recht/eu/08\_09/08\_0777.htm

- Verordnung (EG) Nr. 1069/2009 des Europäischen Parlaments und des Rates: http://eur-lex.europa.eu/legal-content/DE/TXT/PDF/?uri=CELEX:32009R1069&from=DE
- Verordnung über Sicherheit und Gesundheitsschutz bei Tätigkeiten mit Biologischen Arbeitsstoffen (Biostoffverordnung -BioStoffV):

http://www.gesetze-iminternet.de/bundesrecht/biostoffv\_2013/gesamt.pdf

- Verordnung (EU) Nr. 142/2011 der Kommission: http://eurlex.europa.eu/LexUriServ/LexUriServ.do?uri=OJ:L:2011:054:0001:0254:DE:PDF
- Gesetz zur Vorbeugung vor und Bekämpfung von Tierseuchen (Tiergesundheitsgesetz-TierGesG):

http://npl.ly.gov.tw/pdf/8255.pdf

- Handlungshilfe Gefährdungsbeurteilung gemäß Biostoffverordnung: http://www.vetmed.fuberlin.de/einrichtungen/zentrale/dekanat/sicherheit/bio/Handlungshilf e\_VetUAmt.pdf

www.lgl.bayern.de

- ADR 2015 (European Agreement concerning the International Carriage of Dangerous Goods by Road - Europäisches Übereinkommen über die internationale Beförderung gefährlicher Güter auf der Straße)
- DHL (Regelungen für die Beförderung von gefährlichen Stoffen und Gegenständen, 2013); https://www.deutschepost.de/content/dam/mlm.nf/dpag/images/b/brief\_postkarte\_national/ broschuere\_befoerderung\_von\_gefaehrlichen\_stoffen\_und\_gegenstaenden\_teil\_1 b.pdf